# **PowerPointTemplate.Save(String)**

# **Description**

Saves the PowerPointTemplate to disk. The location is specified by the filename parameter.

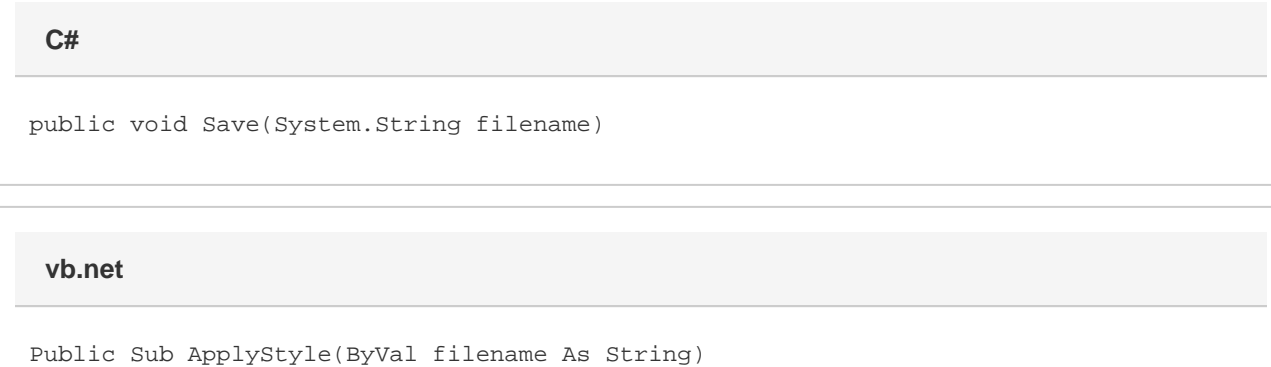

## **Parameters**

#### **filename**

Specifies a complete path and file name for the generated file. PowerPointWriter will save the file to this location. If a file with the same name exists, it will be overwritten by the new PowerPoint file.

# **Exceptions**

### **ArgumentException**

Save will throw this exception if  $null$  or the empty string (C#) is passed to the method.

#### **InvalidOperationException**

Save will throw this exception if it does not have a PowerPoint document handle (Save cannot be called before Open).

## **Remarks**

You can call Save more than once for a single instance of [PowerPointTemplate](https://wiki.softartisans.com/display/PPTW8/PowerPointTemplate). This allows you to save more than one copy of a generated files, and/or both save the file on the server and stream it to the client.

### **Examples**

```
 //--- Save a .pptx file
ppTemplate.Save(@"C:\Reports\Presentation.pptx");
C#
```
**vb.net**

```
 //--- Save a .pptx file
ppTemplate.Save("C:\Reports\Presentation.pptx")
```